# Die Entwicklung von Webund Mobile Apps

Verwenden Sie Omnis Studio und den JavaScript Client und setzen Sie Ihre Applikationen auf nahezu jedem Gerät und jeder Plattform ein.

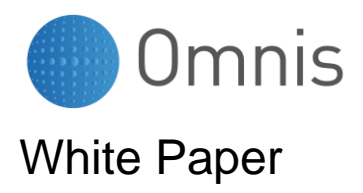

Juli 2013 (Aktualisiert Juni 2015)

No part of this publication may be reproduced, transmitted, stored in a retrieval system or translated into any language in any form by any means without the written permission of Omnis Software.

© Omnis Software, and its licensors 2013. All rights reserved.

Portions © Copyright Microsoft Corporation.

Regular expressions Copyright (c) 1986,1993,1995 University of Toronto.

© 1999-2013 The Apache Software Foundation. All rights reserved.

The Omnis product includes software developed by the Apache Software Foundation (http://www.apache.org/).

OMNIS® and Omnis Studio® are registered trademarks of Omnis Software Ltd.

Microsoft, MS, MS-DOS, Visual Basic, Windows, Windows 95, Win32, Win32s are registered trademarks, and Windows NT, Visual C++ are trademarks of Microsoft Corporation in the US and other countries.

SAP, R/3, mySAP, mySAP.com, xApps, xApp, and other SAP products and services mentioned herein as well as their respective logos are trademarks or registered trademarks of SAP AG in Germany and in several other countries all over the world.

IBM, DB2, and INFORMIX are registered trademarks of International Business Machines Corporation.

ICU is Copyright © 1995-2003 International Business Machines Corporation and others.

UNIX is a registered trademark in the US and other countries exclusively licensed by X/Open Company Ltd. Sun, Sun Microsystems, the Sun Logo, Solaris, Java, and Catalyst are trademarks or registered trademarks of Sun Microsystems Inc.

J2SE is Copyright (c) 2003 Sun Microsystems Inc under a licence agreement to be found at: http://java.sun.com/j2se/1.4.2/docs/relnotes/license.html

MySQL is a registered trademark of MySQL AB in the United States, the European Union and other countries (www.mysql.com).

ORACLE is a registered trademark and SQL\*NET is a trademark of Oracle Corporation.

SYBASE, Net-Library, Open client, DB-Library and CT-Library are registered trademarks of Sybase Inc.

Acrobat, Flash, Flex are trademarks or registered trademarks of Adobe Systems, Inc.

Apple, the Apple logo, AppleTalk, and Macintosh are registered trademarks and MacOS, Power Macintosh and PowerPC are trademarks of Apple Computer, Inc.

HP-UX is a trademark of Hewlett Packard.

OSF/Motif is a trademark of the Open Software Foundation.

CodeWarrior is a trademark of Metrowerks, Inc.

Omnis is based in part on ChartDirector, copyright Advanced Software Engineering (www.advsofteng.com).

Omnis is based in part on the work of the Independent JPEG Group.

Omnis is based in part of the work of the FreeType Team.

Other products mentioned are trademarks or registered trademarks of their corporations.

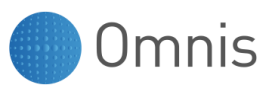

# **Inhalt**

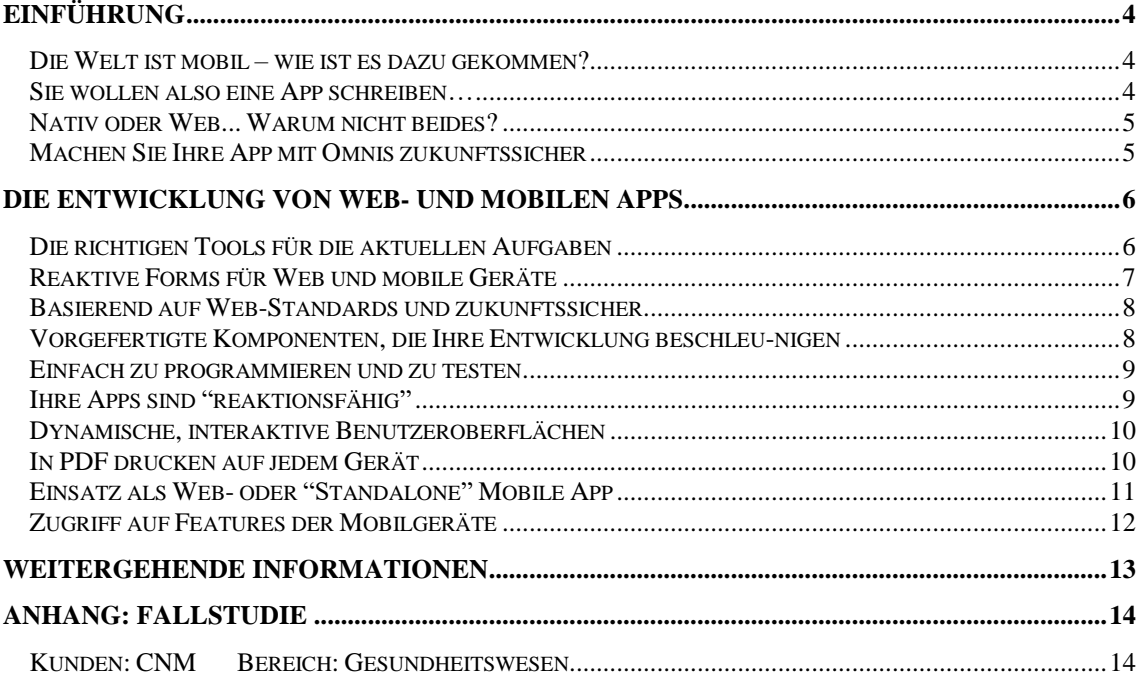

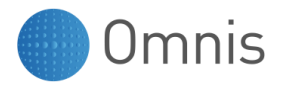

*"Mit dem Omnis JavaScript Client wird für uns ein Traum wahr. Wir müssen nur noch einen Client weiterentwickeln."*

**Dr. Lars Schärer, Geschäftsführer von CNM über ihr mobiles Patiententagebuch-System für die Behandlung von bi-polaren Patienten.**

*Siehe die komplette Fallstudie im Anhang*

# <span id="page-3-0"></span>**Einführung**

Dieses Weißbuch soll die Web- und Mobile Client-Technologie in Omnis Studio vorstellen und ist gedacht für Applikationsentwickler und IT-Fachleute. Der Schwerpunkt liegt dabei auf der plattformübergreifenden Funktionalität des Omnis *JavaScript Client*. Dabei handelt es sich um eine Browser-basierte Client-Technologie, die Software-Applikationen in einem Web Browser auf nahezu jedem Gerät und auf jeder Plattform einschließlich Desktop Computer, Tablets und Smartphones präsentieren kann. Das voliegende Dokument will nicht in der Tiefe die Programmiertechniken zur Implementierung der JavaScript Client-Technologie behandeln (diese sind in den Omnis-Handbüchern und den Technical Notes beschrieben, die auf der Omnis Website verfügbar sind), sondern die Vorteile der Verwendung einer Browser-basierten Client-Technologie für die Entwicklung und den Einsatz von Web- und mobilen Apps in der heutigen Unternehmenswelt untersuchen. Darüber hinaus soll dieses Weißbuch Ihnen einen Überblick über die JavaScript Client- und App Server-Technologien geben, die in Omnis Studio zur Verfügung stehen.

#### <span id="page-3-1"></span>**Die Welt ist mobil – wie ist es dazu gekommen?**

Fast im Alleingang hat das iPhone alles verändert; auch wenn in der Zwischenzeit viele Anbieter und Betriebssysteme zu Apple aufgeschlossen haben, so hat doch dieses erste wirkliche "smart phone" für eine Revolution gesorgt, nicht nur im Consumer-Bereich des Mobilfunkmarkts, sondern auch in der Unternehmens-IT und der Applikationsentwicklung. Schon kurz nachdem das iPhone herausgekommen war, schoss die Nachfrage nach "Apps" steil nach oben und die Migration von Unternehmen und Entwicklern hin zu Mobile begann. Und als wäre diese Veränderung des gesamten Mobilfunkmarkts nicht genug für Apple, wurde mit der Einführung des iPad Tablets der Marsch von Komsumenten und Unternehmen hin zum Mobile Computing weiter beschleunigt. So wie das Internet die gesamte Geschäftstätigkeit revolutionierte, so verändert das Mobile Computing fast alle Gebiete in der Freizeit wie im Berufsleben einschließlich Einkauf, Bankwesen, Versicherungen, Immobilien, Marketing und sozialen Medien. Entsprechend ist auch der Applikationsentwicklungs-Markt in Bewegung und stellt schnell auf das neue mobile Paradigma um. Als Applikationsentwickler oder IT-Profi müssen Sie sich mit dieser Revolution auseinandersetzen und sich mit den richtigen Werkzeugen ausrüsten, um daraus das Beste für sich zu machen.

#### <span id="page-3-2"></span>**Sie wollen also eine App schreiben…**

Die Verwendung des Internets und mobiler Geräte ist so allgegenwärtig und inzwischen so sehr Teil aller Geschäfts- und Freizeitaktivitäten, dass mehr oder weniger jedes Software-Entwicklungsprojekt heute irgendeine Art von Web- oder mobiler Funktionalität erfordert. Tatsächlich werden auch solche Anwendungen, die bislang auf Desktops in einem lokalen Netzwerk entwickelt und eingesetzt worden sind, nun möglicherweise eher als Web- oder mobile Applikationen umgesetzt werden, um den Anforderungen moderner mobiler Unternehmen besser gerecht zu werden. Wenn Sie sich also für die Entwicklung einer App entschieden haben, welche Technologie sollten Sie verwenden?

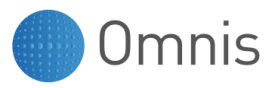

Es gibt zahlreiche Möglichkeiten, Applikationen fürs Web und Mobilgeräte zu entwickeln. Dieser Bereich der Softwareentwicklung ist einem ständigen Wandel unterworfen und beinhaltet vielfältige Herausforderungen für Sie, wenn es um die Entscheidung geht, welche Technologie Ihren Bedürfnissen entspricht, für aktuelle Projekte, aber , wichtiger noch, auch in Zukunft.

### <span id="page-4-0"></span>**Nativ oder Web... Warum nicht beides?**

Viele Debatten in der IT-Presse und unter Softwareherstellern über die Entwicklung mobiler Apps drehen sich um die Frage: "Sollte man nativ oder fürs Web entwickeln?" Genauer gesagt, die Diskussion kreist um die Vorzüge der Erstellung nativer Apps, die speziell für ein ganz bestimmtes Gerät oder eine bestimmte Plattform wie Android, iOS, BlackBerry oder Windows (die native Option) entwickelt werden, *im Gegensatz* zur Erstellung von Apps, die in einem Web Browser starten und auf mehr oder weniger jedem Gerät bzw. jeder Plattform laufen (die Web-Option). Für Sie als Applikationsentwickler ist die Fragestellung "Native App vs.Web-App" ein weiterer Punkt, über den Sie sich Sorgen machen müssen. In diesem White Paper werden wir jedoch illustrieren, dass Sie mit Omnis Studio und dem JavaScript Client keine Entscheidung zwischen einer nativen *oder* einer Web-Lösung treffen müssen, sondern beides machen können, und das aus derselben Code-Basis heraus.

Der Omnis JavaScript Client ist ein Browser-basierter Client, das heißt Sie können Ihre Applikation einfach im Web einsetzen und sie in einem Browser auf mehr oder weniger jedem beliebigen Geräte laufen lassen, zum Beispiel auf der gesamten Bandbreite von mobilen Geräten als auch auf Desktops oder Laptops. Aber wir stellen auch *Application Wrappers* zur Verfügung, mit denen Sie dieselbe Applikation "in ein Paket packen" und direkt auf Mobilgeräten betreiben können. Solche Applikationen haben auch die Möglichkeit, "offline" und mit direktem Zugriff auf Hardware-Funktionen und Services auf dem Gerät zu laufen. Mit diesem hybriden Ansatz haben Sie alle Vorteile der Entwicklung und des Einsatzes einer Web-Applikation und können gleichzeitig die zusätzliche Option nutzen, mobile Apps zu erstellen und einzusetzen, die "standalone" funktionieren, wenn Ihre Lösung dieses erfordert.

### <span id="page-4-1"></span>**Machen Sie Ihre App mit Omnis zukunftssicher**

Omnis Studio war schon lange erfolgreich als Tool für die Entwicklung von Desktop-, Client/Server (LAN)- und Web-basierten Anwendungen, aber mit der Einführung des JavaScript Clients unterbreitet Omnis nun ein leistungsfähiges und flexibles Angebot zur Erstellung von Business-Lösungen jeglicher Art für das Web und für Mobilgeräte. Wenn Sie ein wenig Zeit investieren, um zu testen und zu lernen, wie die Entwicklung mit Omnis funktioniert, werden Sie feststellen, dass die meisten Aufgabenstellungen der Programmierung, auch bei Web- und mobilen Lösungen, ziemlich schnell und leicht gelöst werden können. Wenn Sie Ihre Applikation in Omnis Studio richtig aufbauen, können Sie die Applikations- und Datenbank-Ebenen vollkommen von der Client-Präsentationsebene trennen, das heißt Sie können jedem potentiellen Kunden gerecht werden, egal wo er sich befindet oder welches Gerät er benutzt, jetzt und in Zukunft.

*"Die herausragende Produktivität der Omnis Web Client-Technologie ermöglichte es uns, das 'TradersGuide' System in kurzer Zeit und mit vergleichsweise geringen Ressourcen zu entwickeln. Wir hätten mit keiner anderen Entwicklungsumgebung eine so große Funktionalität und Performance im Web erreichen können."*

**Holger Küchenmeister, Geschäftsführer comTeam ITServices GmbH (www.comteam.de), ein Unternehmen von ElectronicPartner, einer der größten europäischen Verbundgruppen im Bereich IT, Telekommunikation und Unterhaltungselektronik**

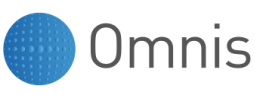

## <span id="page-5-0"></span>**Die Entwicklung von Web- und mobilen Apps**

Immer mehr Unternehmen benötigen den Zugriff auf ihre Informationen (Daten und Inhalte) und Prozesse von unterwegs: das heißt Applikationen müssen heutzutage über das Web oder sogar von verschiedenen Mobilgeräten aus erreichbar sein. Diese Notwendigkeit ist also offensichtlich, aber Sie brauchen die richtigen Tools, um solche Web- und mobilen Anwendungen erstellen zu können.

### <span id="page-5-1"></span>**Die richtigen Tools für die aktuellen Aufgaben**

Um Applikationen zu entwickeln, auf die über das Web und von mobilen Geräten aus zugegriffen werden kann, benötigen Sie ein leistungsfähiges und flexibles Entwicklungs-Tool und die Mittel, um Ihre Apps im Web und mobil einsetzen zu können. Omnis Software bietet Ihnen genau das mit Omnis Studio und der JavaScript Client-Technologie.

#### • **Software Development Kit (SDK)**

Das **Omnis Studio SDK** (aktuell Version 6.x) ist notwendig zur Entwicklung von Applikationen und ist verfügbar für Windows (Vista und Version 7/8) und OS X (10.7/10.8): Die Applikations-Datei ist plattformunabhängig, so dass Sie auch mit einem Team von Entwicklern an derselben Anwendung arbeiten können, von denen einige Windows und OS X verwenden.

• **Application Server**

Für die Verteilung Ihrer Applikationen über das Web oder an mobile Anwender bietet Ihnen Omnis Software den **Omnis App Server**, der die Applikation hostet und ausführt (über einen Web Server) und der sich mit Ihrem Datenbank-Backend verbindet, um die Daten und Inhalte, die für die Clients bereitgestellt werden, zu verwalten. Der Omnis App Server ist verfügbar für Windows, OS X und Linux.

• **Web Server**

Für die meisten professionellen Applikationen werden Sie einen Standard **Web Server** benötigen, z. B. Apache oder IIS, der Ihre HTML-Seiten und Forms hostet. Für den Zugriff aus einem Browser entweder auf einem Desktop-Rechner oder auf einem Mobilgerät, auf dem kein Zugriff auf gerätespezifische Features notwendig ist, ist Ihre Applikation eingebunden in eine Standard HTML-Seite. Diese Seite erreichen Anwender wie jede andere Web-Seite, indem sie zu der Seite mittels einer URL navigieren. Für mobile Apps, bei denen der Zugriff auf native Features des Geräts erforderlich ist, ist diese Seite eingebettet in einen der Application Wrappers.

#### • **Datenbankmanagement-System**

Die Daten und Inhalte für Ihre Applikation können durch praktisch jede beliebige Datenbank wie z. B. Oracle, MySQL, PostgreSQL und viele andere per JDBC und ODBC verwaltet werden. Anders als bei den meisten anderen Mobile App-Entwicklungstools stellt Omnis Studio eine spezielle Verbindung mit der Bezeichnung Data Access Modules (DAMs) für jede führende Datenbank zur Verfügung, um eine direkte und schnelle Anbindung an Ihre Daten auf diesen Datenbanken über den Application Server zu gewährleisten.

Omnis Software stellt die ersten beiden Teile der oben beschriebenen Gesamtlösung zur Verfügung. Sie müssen das Omnis SDK und den Omnis App Server herunterladen und installieren und die erforderliche Anzahl von Lizenzen entsprechend der Zahl der Entwickler, die an Ihrer App programmieren wollen, und entsprechend der Zahl der zu erwartenden Web- und mobilen Anwender Ihrer App erwerben. Außerdem müssen Sie noch einen Web Server und ein Datenbanksystem aussuchen und installieren, die Ihnen für Ihr Projekt am geeignetsten erscheinen, aber in den meisten Fällen werden Sie diese Ressourcen ohnehin bereits haben.

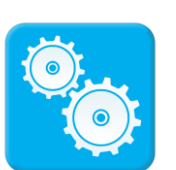

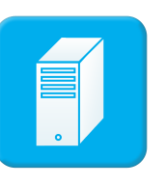

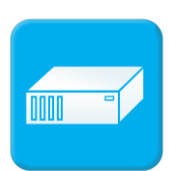

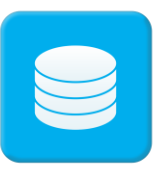

Omnis

#### <span id="page-6-0"></span>**Reaktive Forms für Web und mobile Geräte**

In den meisten Business-Applikationen werden Sie Ihre Daten und Inhalte dem Anwender präsentieren und ihm erlauben, diese zu analysieren und selbst Daten einzugeben. Die Daten und Inhalte werden üblicherweise in einem Formular oder Form angezeigt; dabei handelt es sich um eine spezielle Art von Web-Seite, die Text, Felder und andere Controls enthält. Sie können mit dem Omnis Studio SDK Forms, die sogenannten **Remote Forms,** erstellen, die viele Arten von GUI Controls enthalten und genauso reichhaltig sein können wie Desktop-Applikationen, die aber in einem Browser auf jedem Web oder Mobil-Gerät angezeigt werden können.

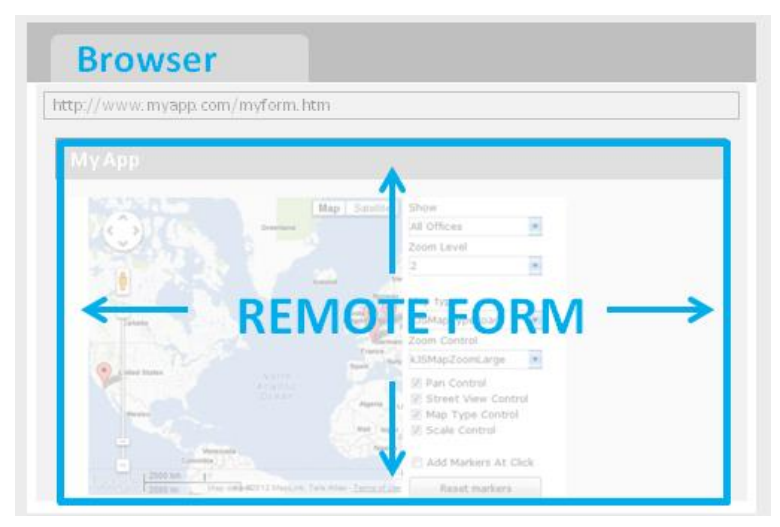

Ein Omnis Remote Form ist eingebettet in eine Web-Seite (eine simple HTML-Datei), die in einem Standard Web Browser angezeigt werden kann und einem Fenster oder Rahmen vergleichbar ist, in dem Ihre Applikation enthalten ist. Die Applikation und die in ihr enthaltenen Remote Forms werden im Browser des Anwenders angezeigt mit Hilfe des Omnis **JavaScript Client;** bei diesem handelt es sich um einen Browser-basierten Thin Client, der Forms und Controls in einem Browser mit Hilfe von JavaScript, HTML5 und CSS-Technologien (das JavaScript Client-Objekt ist eingebunden in ein Div Tag in der HTML-Datei) wiedergeben kann. Alle erforderlichen Script-Dateien, Style Sheets und Geschäftsdaten werden durch den Omnis App Server verwaltet. Die Web-Seite, die Ihre App (Remote Form) enthält, kann auch andere Inhalte rund um Ihr JavaScript Client-Objekt beinhalten, während Sie vielleicht für einige Applikationen, besonders für mobile Apps, den JavaScript Client-Bereich so ausdehnen möchten, dass er den gesamten Browser-/Gerätebildschirm einnimmt.

Wenn Sie Ihre Applikation einsetzen, navigieren die Anwender zu der Web-Seite, die Ihre App enthält, entweder auf ihrem Desktop-Rechner, Tablet oder Smartphone, und das Remote Form wird im Browser auf ihrem Gerät geöffnet. Die Anwender greifen auf das Eingangs-Remote Form in Ihrer Applikation zu und können gegebenenfalls innerhalb der App auf weitere Forms navigieren und mit den Daten und Inhalten auf viele unterschiedliche Arten interagieren. Die Größe und das Layout eines Remote Forms sind dabei jeweils für unterschiedliche Geräte in demselben Design-Form gespeichert, und die richtige Größe und Layout werden dann jeweils automatisch ausgewählt, wenn die App auf einem Gerät geöffnet wird.

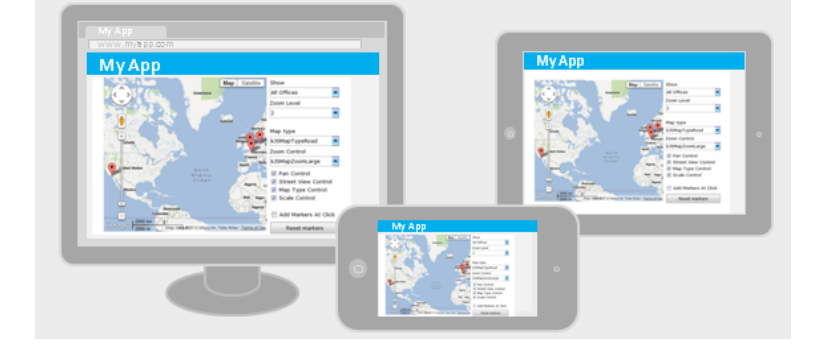

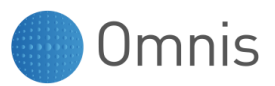

#### <span id="page-7-0"></span>**Basierend auf Web-Standards und zukunftssicher**

Omnis Web- und Mobile-Apps werden auf dem Gerät des Anwenders mit Hilfe moderner Web Standards wie JavaScript, HTML5 und CSS angezeigt, die Transparenz, Übergänge (Transitions), Animationen und Styling unterstützen – alles Elemente, die Ihre Apps interaktiver, angenehmer und letztendlich einfacher zu nutzen machen. Die Verwendung von Webbasierten Technologien zur Erstellung von Applikationen bedeutet die Verwendung von Mitteln, die in hohem Maße portierbar sind und sich an nahezu jedes Gerät anpassen können, da sie weltweit erprobte Standards und Spezifikationen nutzen. Auf Geräten mit Browsern, die JavaScript unterstützen, werden also Ihre Omnis Web- oder Mobile-Apps laufen, und das gilt auch für Geräte, die derzeit noch gar nicht auf dem Markt sind!

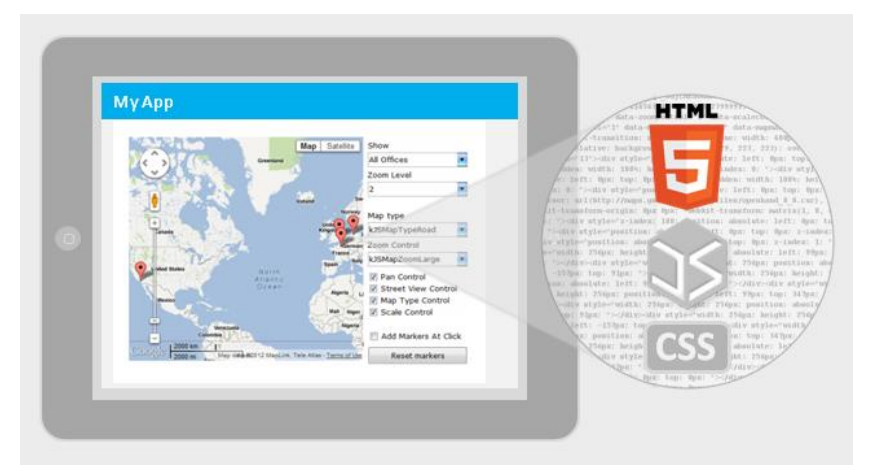

#### <span id="page-7-1"></span>**Vorgefertigte Komponenten, die Ihre Entwicklung beschleunigen**

Bei der Erstellung eines Omnis Remote Forms werden Sie Komponenten zu dem Form hinzufügen, die es den Anwendern ermöglichen sollen, in Ihrer Applikation zu navigieren und Daten zu bearbeiten, und die es generell einfach und angenehm machen, Ihre Applikation zu nutzen. Omnis Studio bietet über 30 fertige **JavaScript-Komponenten** (oder Controls), die Sie zu Ihren Web- und Mobile-Apps hinzufügen können, beispielsweise Knöpfe, Felder, Listen, Menüs, Navigationsleisten, Slider, Data Grids, Karten und Grafiken. Wenn Sie ein Form designen, können Sie Komponenten aus dem **Component Store** auf Ihr Remote Form ziehen. Sie benötigen keinerlei Kenntnisse in JavaScript, um irgendeine dieser Komponenten zu verwenden, da sie bereits fertig für Sie zur Verfügung stehen.

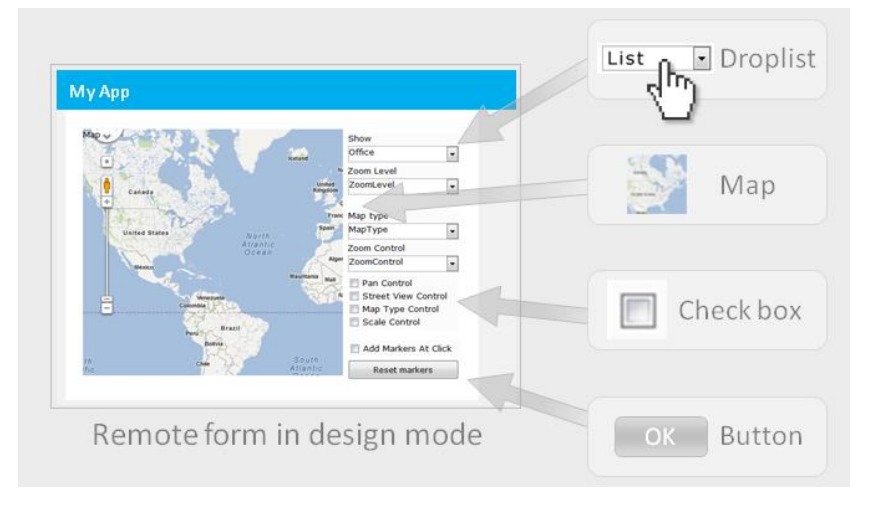

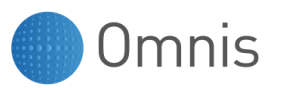

#### <span id="page-8-0"></span>**Einfach zu programmieren und zu testen**

Sobald Sie eine JavaScript-Komponente zu Ihrem Remote Form hinzugefügt haben, können Sie Code hinter dem Objekt einfügen, um die Funktionalität zu erweitern. Omnis verfügt über eine komplette Programmiersprache für die Manipulation von Objekten und für den Zugriff auf Daten und bietet Ihnen einen leistungsfähigen Methoden-Editor und Debugger in der Omnis Studio-Entwicklungsumgebung.

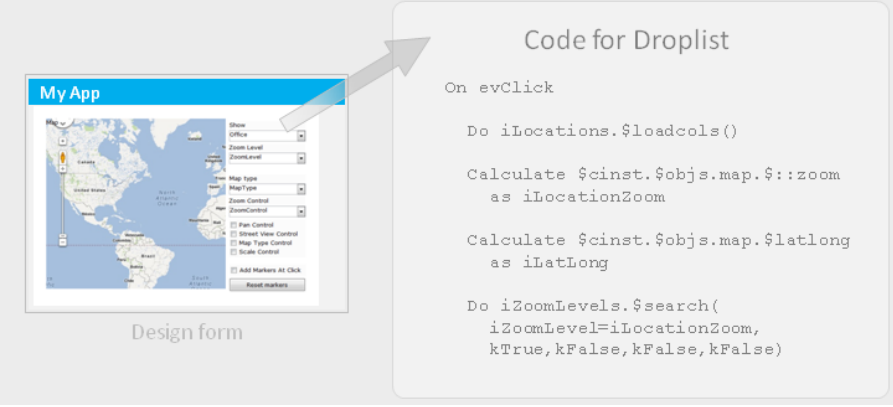

Wenn Sie Ihr Remote Form fertiggestellt haben, können Sie es in Omnis Studio sehr einfach testen, und zwar indem Sie lediglich Ctrl/Cmnd-T drücken oder die Option **Test Form** auswählen. Während der Entwicklung wird das Form im Web Browser auf Ihrem Entwicklungsrechner geöffnet; Ihre App ist eingebettet in eine HTML-Seite, die automatisch für Sie erstellt wurde. Sie können den Code aus demselben HTML-Template verwenden, um Ihre Applikation einzusetzen.

#### <span id="page-8-1"></span>**Ihre Apps sind "reaktionsfähig"**

Sie können das Layout und den Inhalt von Forms für unterschiedliche Geräte in einem einzigen Remote Form speichern; wenn ein Anwender das Form auf irgendeinem konkreten Gerät öffnet, wird automatisch das richtige Layout für das betreffende Gerät ausgewählt. Wenn Sie verschiedene Eigenschaften für Forms und Komponenten festlegen, können Ihre Apps sich dynamisch in der Größe anpassen, wenn der Anwender die Größe des Browser-Fensters ändert. Bei mobilen Apps wird sich die Größe und Orientierung abhängig vom aktuell genutzten Gerät automatisch ändern, während sich bei Web Browsern das Applikationsfenster und seine Inhalte automatisch an die entsprechende Bildschirmgröße anpassen.

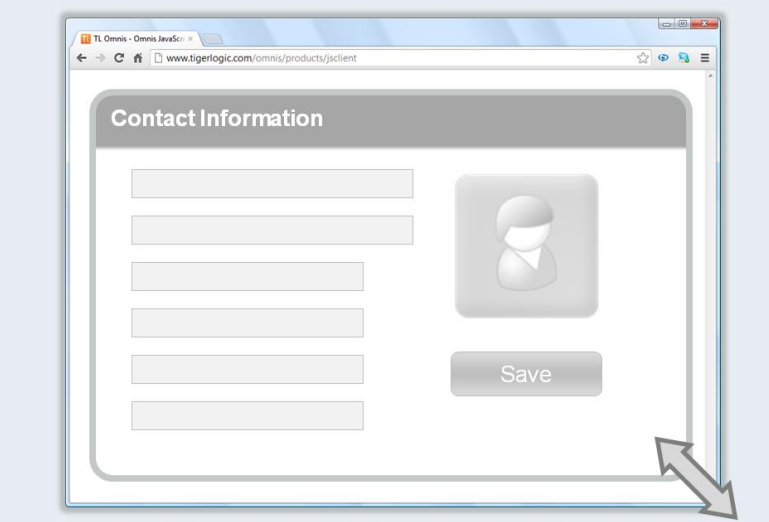

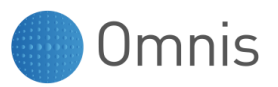

#### <span id="page-9-0"></span>**Dynamische, interaktive Benutzeroberflächen**

Sie können wirklich reichhaltige und interaktive Benutzeroberflächen für Ihre Web- und Mobile-Apps entwickeln, indem Sie eine spezielle Art von JavaScript-basiertem Subform verwenden als Teil eines **Subform Sets.** Jedes Subform in einem solchen Set hat eine Titelzeile und in der Größe veränderbare Ränder und kann innerhalb des "Haupt-" JavaScript Remote Forms geöffnet und verschoben werden. Jedes Subform kann vom Anwender in der Größe verändert, minimiert oder geschlossen werden, und jedes individuelle Subform kann einfach durch einen Klick in den Vordergrund gebracht werden, deshalb bieten solche Subforms eine ähnliche Erfahrung für die Anwender wie Desktop-Applikationen, aber alles innerhalb eines einzigen Web Browser-Fensters.

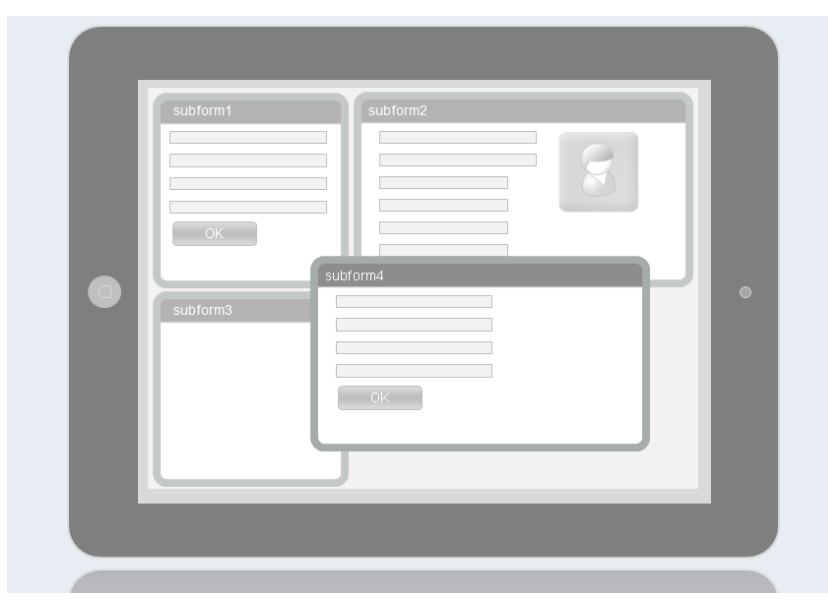

#### <span id="page-9-1"></span>**In PDF drucken auf jedem Gerät**

Das gebräuchliche Format zum Exportieren oder Anzeigen von Inhalten im Web oder auf mobilen Geräten ist das PDF-Format. Sie können jeden Bericht in eine **PDF-Datei** drucken, die in einem Browser im Web oder auf jedem Mobilgerät im JavaScript Client angezeigt werden kann.

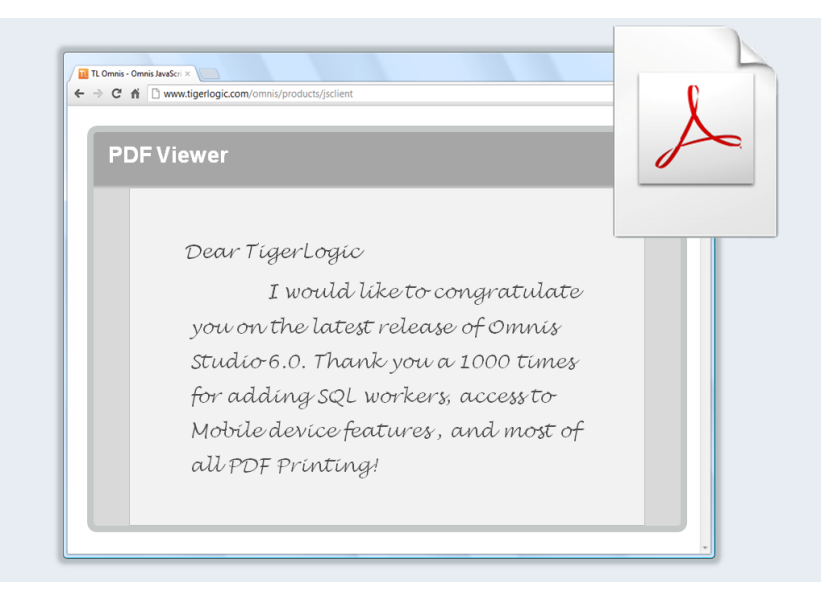

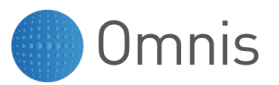

#### <span id="page-10-0"></span>**Einsatz als Web- oder "Standalone" Mobile App**

Wenn Ihre Web- oder Mobile-Applikation bereit zum Einsatz auf dem Omnis App Server in Verbindung mit Ihrem ausgewählten Web Server ist, wird Ihre App in einem Standard Web Browser auf praktisch jedem Gerät einschließlich Laptops, Tablets und Smartphones laufen. Damit sie funktioniert, muss Ihre App ständig mit dem Omnis App Server verbunden sein. Für die meisten Unternehmens- und Web-Applikationen ist dieser Aufbau ideal und erfordert kaum Wartung.

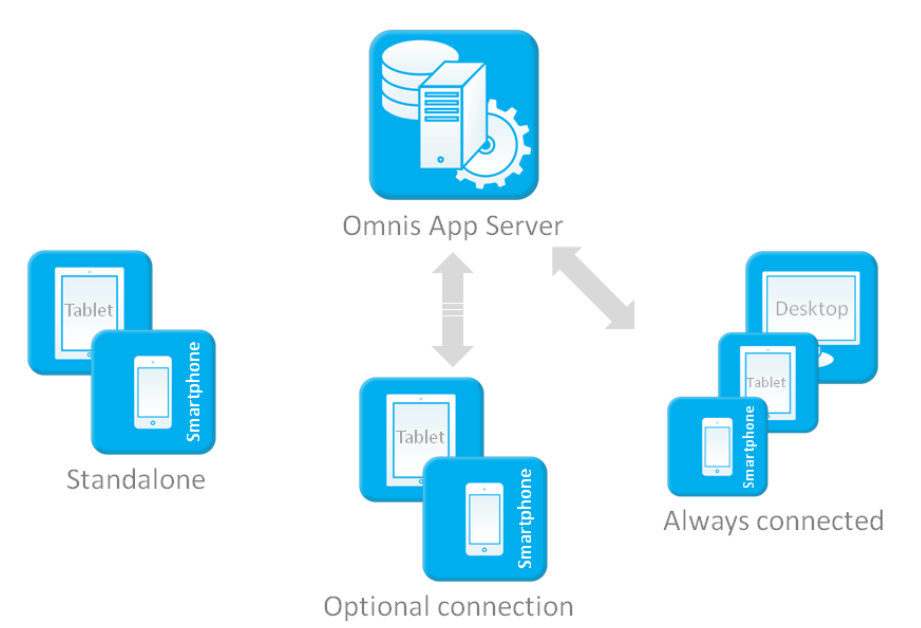

Neben der Möglichkeit, Omnis Apps in einem Standard Web Browser einzusetzen und auszuführen, können Sie Ihre Applikation auch in einen **Application Wrapper** "einpacken", der es erlaubt, die App direkt auf dem Gerät laufen zu lassen. Die Application Wrappers gibt es für alle populären Mobilplattformen wie iOS, Android und BlackBerry (Windows kommt in Kürze); der Wrapper Source Code kann von der Omnis Website heruntergeladen werden.

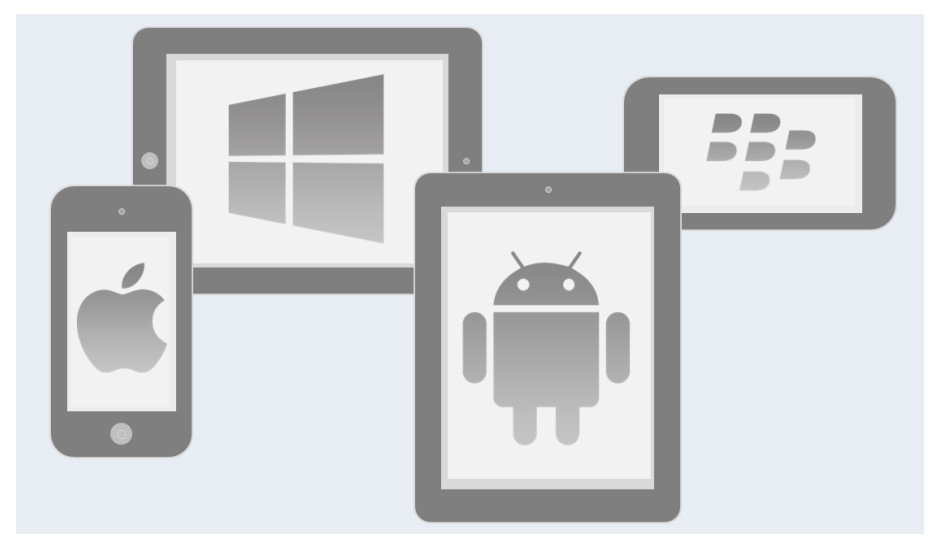

Die Wrapper enthalten ein WebView Control, das die Webseite, die Ihre mobile App (Remote Form) enthält, lädt. Die Wrapper ermöglichen es, dass Ihre App entweder ganz ohne Verbindung zum Omnis App Server oder auch, wenn die Verbindung zeitweise unterbrochen ist, läuft. Damit kann der Anwender Daten und Applikationsinhalte zu einem späteren Zeitpunkt mit dem Server Backend synchronisieren, wenn wieder eine Verbindung besteht.

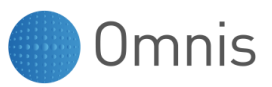

### <span id="page-11-0"></span>**Zugriff auf Features der Mobilgeräte**

Wenn Ihre App im Standalone-Modus innerhalb eines der Application Wrappers läuft, können Sie auf die Hardware-Features und Software-Services auf dem Gerät des Anwenders zugreifen, z. B. auf GPS, Kamera oder die Kontakte-Informationen. Der Zugriff auf das Gerät wird durch das **Device Control** ermöglicht, in dem viele eingebaute Aktionen zum Zugriff auf die Features des Gerätes enthalten sind.

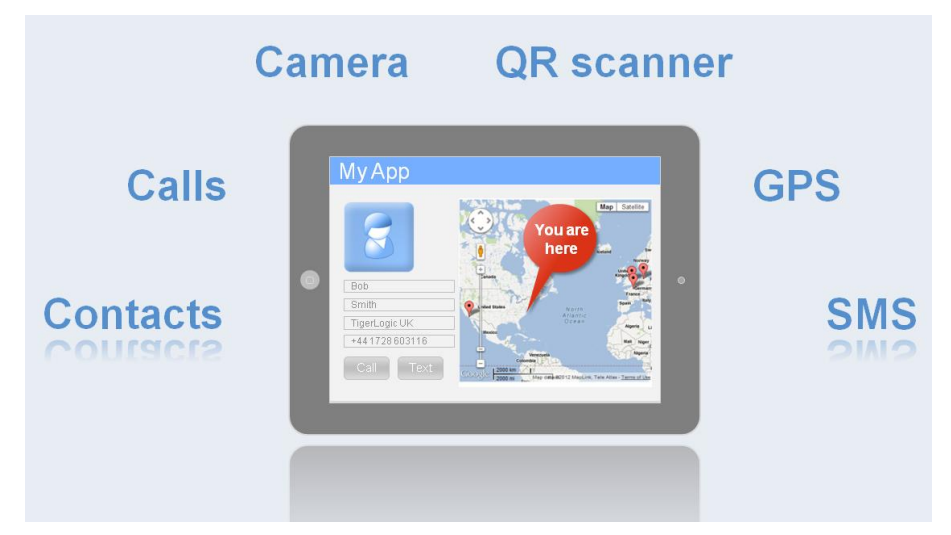

Das Device Control erlaubt eine stärkere Integration mit dem Gerät und eröffnet Ihnen viele Möglichkeiten für Ihre mobile App. Zum Beispiel können Sie auf den QR Code Scanner auf dem Smartphone zugreifen, wenn Sie ein Lagerverwaltungssystem programmieren möchten, in dem die Anwender laufend Lagerzu- und -abgänge erfassen können.

#### **Client-seitige Daten und Synchronisation**

Wenn der JavaScript Client im Standalone-Modus läuft, können die Daten in einer lokalen **Client-seitigen Datenbank** gespeichert werden; dieses kann eine SQLite Datenbank sein, Diese lokale Datenbank kann zur Speicherung lokaler Daten in Ihrer App und auch zur Synchronisation mit einer online Consolidated Database genutzt werden, die die Zusammenführung Ihrer Daten und Transaktionen übernimmt. Die lokale Datenbank ist dabei für die Speicherung der Tabellen, die in Ihrer Server-seitigen Datenbank gehalten werden, und für das Caching von SQL-Transaktionen zuständig, die ausgeführt werden, wenn der Omnis App Server nicht verfügbar ist.

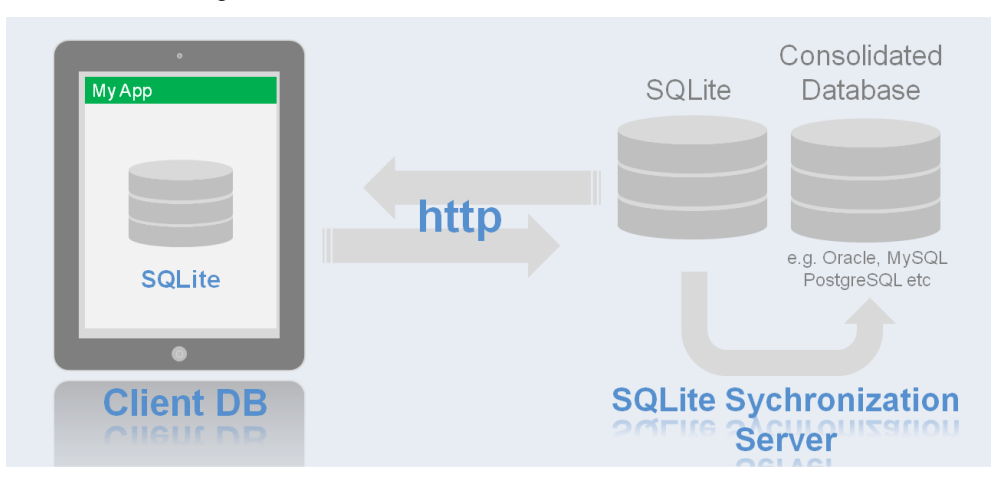

Die Synchronisation zwischen der lokalen SQLite-Datenbank und der konsolidierten Datenbank wird vom SQLite Synchronization Server übernommen, der von Omnis Software erhältlich ist. Eine andere Möglichkeit ist es, als lokale Datenbank UltraLite zu verwenden. Dabei erfolgt die Synchronisation mit der konsolidierten Datenbank mit Hilfe eines MobiLink Servers, beides kann von Sybase (gehört zu SAP) bezogen werden.

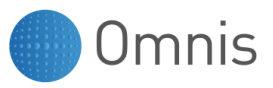

### <span id="page-12-0"></span>**Weitergehende Informationen**

Weitergehende Informationen über die Entwicklung von Web- und Mobil-Applikationen in Omnis Studio finden Sie im Omnis-Handbuch *Creating Web & Mobile Apps* (Omnis\_Webdev.pdf) auf der Omnis Website: http://www.omnis.net

Außerdem können Sie sich für eines unserer regelmäßig stattfindenden **Webinars** anmelden oder eine kostenlose 90-Tage-Trial Version von Omnis Studio herunterladen und es einfach selbst ausprobieren. Sie können auch einige unserer Beispiel-Web-Applikationen in der Omnis **JavaScript Apps Gallery** auf: http://www.omnis.net testen.

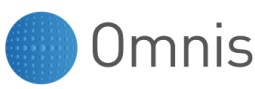

### <span id="page-13-0"></span>**Anhang: Fallstudie**

Dieser Anhang enthält eine Fallstudie, in der beschrieben wird, wie ein Unternehmen den JavaScript Client zur Entwicklung einer erfolgreichen Web- und Mobile-Applikation genutzt hat.

### <span id="page-13-1"></span>**Kunden: CNM Bereich: Gesundheitswesen**

**Patiententagebuch mobil app dank Omnis Studio in Rekordzeit für verschiedenste Plattformen und Geräte bereit**

*"Mit dem Omnis-JavaScript-Client wird für uns ein Traum wahr. Wir müssen nur noch einen Client weiterentwickeln."*

sagt Dr. Lars Schärer, Geschäftsführer und Chefentwickler bei CNM

Patiententagebücher haben sich in der Medizin seit längerem bei der Beobachtung und Therapie bewährt, vor allem bei Erkrankungen mit schwankender Symptomatik wie Diabetes, Asthma und koronarer Herzkrankheit – aber gerade auch bei bipolaren Störungen und Depressionen. Ein Manko bei den bislang in Papierform geführten Patiententagebüchern ist allerdings, dass nach einiger Zeit eine grafische und statistische Aufarbeitung der Daten notwendig wird. Dies ist im Praxis- oder Klinikalltag zeitlich kaum zu leisten. Dank moderner Software- und Kommunikationstechnologien stehen heute jedoch auch elektronische Patiententagebücher zur Verfügung, bei denen die Patienten ihre Daten selbst erfassen und die spätere Auswertung und grafische Aufbereitung völlig automatisch erfolgen.

Das renommierte Universitätsklinikum Freiburg, das kürzlich bei einem Ranking der Zeitschrift "Focus" den ersten Platz bei der Depressionsbehandlung belegte, setzt für die Behandlung manisch-depressiver d.h. bipolarer Patienten ein elektronisches Patiententagebuch ein, das von der Freiburger Firma "Computer nach Maß" (CNM) in Kooperation mit der Deutschen Gesellschaft für Bipolare Störungen e.V. entwickelt wird – auf der Basis von Omnis Studio. Eine rasch wachsende Zahl von Patienten in mehreren Ländern nutzt dieses Angebot. Die sogenannten Life Charts, die das Programm erzeugt, bieten zahlreiche Vorteile: Für Patienten sind sie wenig zeitaufwändig und gleichzeitig eine gute Möglichkeit, eine drohende Verschlechterung des Gesundheitszustandes frühzeitig zu erkennen. Für Ärzte bieten sie einen erheblichen Zeitgewinn, erlauben statistisch abgesicherte Aussagen und erhöhen die Behandlungssicherheit, etwa durch automatische Warnhinweise. Für Forschungsorganisationen ergeben sich bessere Kontrollmöglichkeiten und gravierende Einsparungen beim Monitoring. Weil Life Charts über einen beliebigen Zeitraum übersichtlich grafisch dargestellt werden können, lassen sich Informationsverluste beim Arztwechsel und die Wiederholung erfolgloser Behandlungsversuche vermeiden.

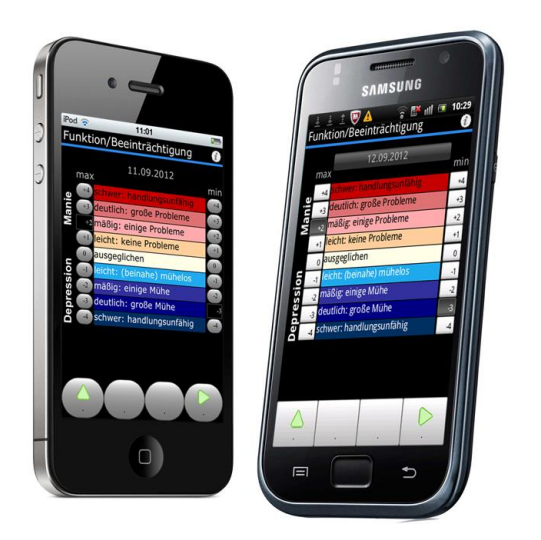

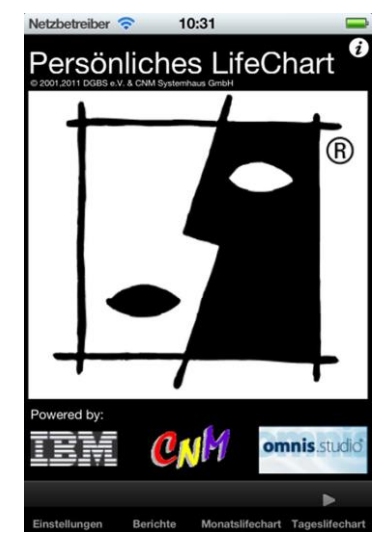

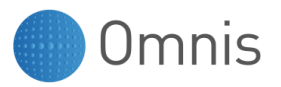

Begonnen hat das Projekt von CNM vor zehn Jahren mit einer in Omnis entwickelten Anwendung für Palms. Im Lauf der Zeit folgten Clients für andere Plattformen: zunächst eine Omnis-Web-Client-Version (plugin-basiert), dann eine WAP-Version, eine Ultra-Thin-Client-, eine PDF-Client-, eine SMS-, eine Windows-Mobile- und schließlich eine iOS-Version. Zusätzlich gab es stets auch eine Fat-Client-Version, welche auch zur Verwaltung der Serveranwendung dient. Dank Omnis Studio war es möglich, einen plattformunabhängigen Programmcode für diese Versionen zeitnah zu entwickeln und so mit den technischen Entwicklungen und Ansprüchen der Patienten Schritt zu halten.

"Ohne Omnis hätten wir die Komplexität des Systems nicht beherrschen können", sagt Dr. Lars Schärer, Geschäftsführer und Chefentwickler bei CNM. "Mit dem Omnis-JavaScript-Client wird für uns ein Traum wahr. Wir müssen nur noch einen Client weiterentwickeln", freut sich Lars Schärer. "Code once, deploy anywhere" – dieser Omnis-Slogan treffe hier voll zu. Die Portierung des Patiententagebuchs auf den neuen JavaScript-Client gelang in Rekordzeit. Er arbeite wirklich problemlos mit demselben Code wie der native iOS-Client. Besonders gut gefällt CNM an der neuen Version, dass Omnis-JavaScript-Anwendungen auch auf iPhones und anderen iOS-Geräten direkt installiert werden können, ohne den Weg über die App-Stores von Apple oder Google gehen oder Jail-Break nutzen zu müssen.

Das elektronische Patiententagebuch in seiner ursprünglichen Form war das erste von der Deutschen Gesellschaft für bipolare Störungen geförderte Forschungsprojekt. Die mit insgesamt mehr als acht Millionen Datensätzen weltweit umfassendste Datenbank zu bipolaren Störungen ermöglicht es dem System nun, medizinische Fragen durch Data Mining und Studiensimulation zu beantworten. So können Studien mit Patienten sicherer und aussagekräftiger gestaltet oder sogar vermieden werden. Bei dem von CNM entwickelten elektronischen Patiententagebuch, das auch von IBM gefördert wird, handelt es sich um ein nicht-kommerzielles Projekt. Omnis Software unterstüzt es mit kostenlosen Lizenzen.

Über CNM: Die Computer nach Maß Systemhaus GmbH ist seit 25 Jahren am Markt - anfangs noch unter dem Namen "Electric Power". Neben dem klassischen Systemhausgeschäft und der Entwicklung individueller Lösungen wie dem elektronischen Patiententagebuch beschäftigt sich CNM mit Evaluationen und der Auswertung von Umfragedaten, unter anderem für die Landesregierung Baden-Würtemberg. Ein besonderer Schwerpunkt liegt im Bereich Data Capture und Data Mining. Das profilierteste Projekt von CNM derzeit ist die Abwicklung einer Mehrfachbefragung von 35.000 Konfirmanden europaweit. Das Handling der dabei erzeugten Datenflut erfolgt selbstverständlich über eine interne Omnis-Anwendung.

#### **Kontakt CNM:**

Computer nach Maß Systemhaus GmbH Rieselfeldallee 20 79111 Freiburg **Deutschland** 

Tel: +49 - 761 - 20 20 460 Email: [cnm@computer-nach-mass.de](mailto:cnm@computer-nach-mass.de) Web: www.computer-nach-mass.de